<span id="page-0-0"></span>Escalonamento de Tarefas usando Implementações Híbridas GPU/CPU das Heurísticas Min-min e Max-min no Cloudsim

Rafael Schmid, Edson Cáceres

rafaelfschmid@gmail.com, edson@facom.ufms.br

2 de Outubro de 2018

## **Introdução**

## **[Algoritmos](#page-8-0)**

#### 3 [Experimentos e Resultados](#page-20-0)

- Cenário 1: Relação entre Tarefas e Máquinas Fixa
- **Cenário 2: Poder Computacional e Quantidade de Tarefas Fixos**

## **Conclusões**

 $QQ$ 

## <span id="page-2-0"></span>**Introdução**

## **[Algoritmos](#page-8-0)**

#### [Experimentos e Resultados](#page-20-0)

- Cenário 1: Relação entre Tarefas e Máquinas Fixa
- **Cenário 2: Poder Computacional e Quantidade de Tarefas Fixos**

- **Em geral, uma grande aplicação pode ser decomposta em um** conjunto de tarefas menores e executadas em múltiplos processadores.
- **Em ambientes de computação heterogênea esses processadores** possuem diferentes capacidades computacionais.
- $\bullet$  A forma como essas tarefas serão distribuídas entre eles é o ponto chave para atingir alto desempenho.
- Um exemplo é o ambiente de computação em nuvem, onde os recursos s˜ao dinamicamente alocados, de acordo com a necessidade do usuário.

Esse problema é conhecido como o Problema do Escalonamento em Computação Heterogênea (HCSP).

- A métrica mais comum do HCSP é o makespan.
	- Tempo gasto a partir do momento em que a primeira tarefa começa até o momento em que a última tarefa é completada.
	- Definido pela máquina que termina por último.

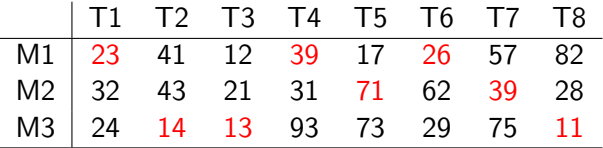

重

 $298$ 

ミト メモト

 $\rightarrow$ 

**← ロ ▶ → 何 ▶** 

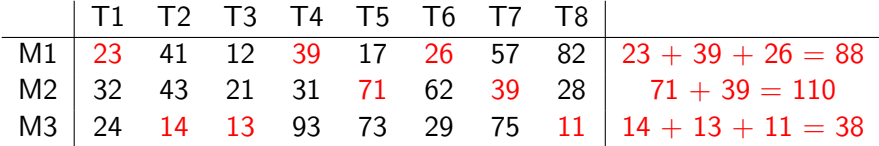

경제 지경에

 $\left($ 

**← ロ ▶ → 何 ▶** 

重

 $298$ 

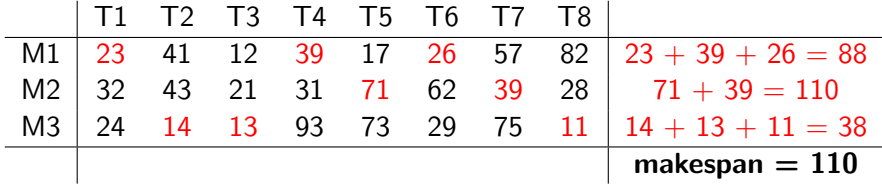

 $\leftarrow$ 

O nosso objetivo é minimizar o makespan.

 $298$ 

## <span id="page-8-0"></span>**Introdução**

## **[Algoritmos](#page-8-0)**

#### [Experimentos e Resultados](#page-20-0)

- Cenário 1: Relação entre Tarefas e Máquinas Fixa
- **Cenário 2: Poder Computacional e Quantidade de Tarefas Fixos**

## Heurísica Min-Min Sort

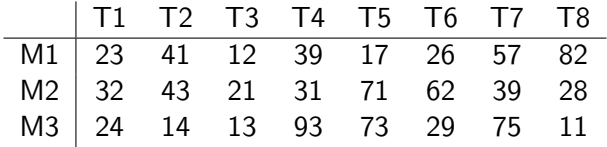

 $\bullet$  O primeiro passo é realizar uma ordenação segmentada (crescente).

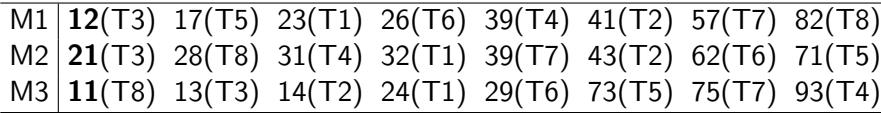

**•** Depois, escolhe a tarefa que gera o menor *makespan*.

 $\bullet$  O escalonamento da tarefa T8 na máquina M3 é o que gera o menor makespan.

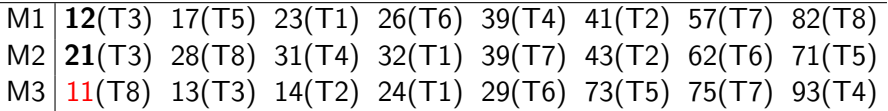

$$
M1 = 0
$$
  

$$
M2 = 0
$$
  

$$
M3 = 11
$$

 $298$ 

The South

## Heurísica Min-Min Sort

- Como a tarefa T8 já foi escalonada, ela é removida da lista de escalonamento.
- A tarefa que gera o menor makespan na próxima iteração é a tarefa T3 na máquina M2.

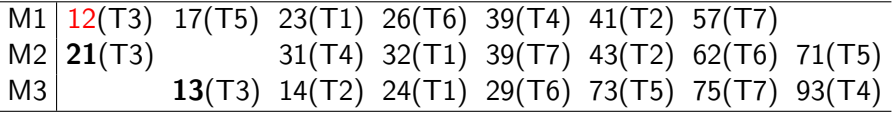

$$
M1 = 0
$$
  

$$
M2 = 0
$$
  

$$
M3 = 11
$$

 $299$ 

- $\bullet$  T3 é removida da lista de escalonamento.
- $\bullet$  Na próxima iteração a tarefa T2 é escalonada na máquina M3.

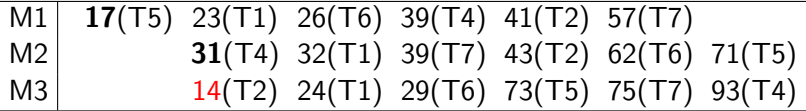

$$
M1 = 12
$$
  

$$
M2 = 0
$$
  

$$
M3 = 11+14 = 25
$$

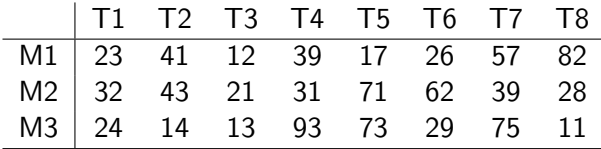

 $\bullet$  O primeiro passo é realizar uma ordenação segmentada (decrescente).

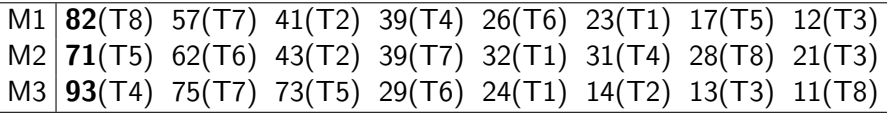

Depois, escolhe a tarefa maior.

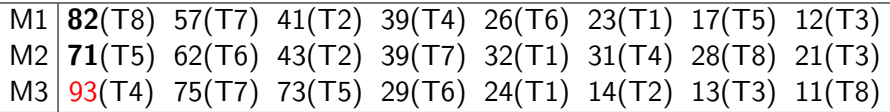

$$
\begin{aligned} \mathsf{M1} &= 0 \\ \mathsf{M2} &= 0 \\ \mathsf{M3} &= 0 \end{aligned}
$$

 $QQ$ 

· E escalona na máquina que gera o menor makespan.

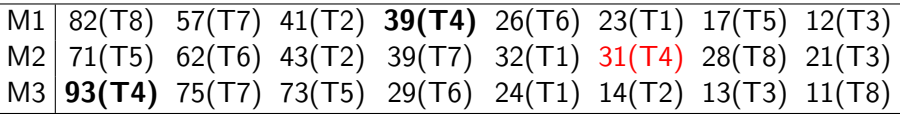

$$
M1 = 0
$$
  

$$
M2 = 31
$$
  

$$
M3 = 0
$$

 $298$ 

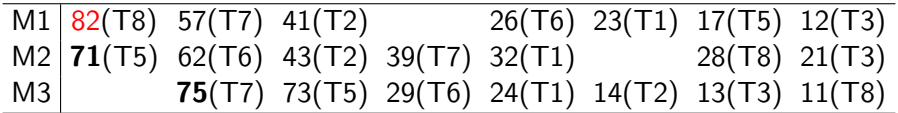

$$
M1 = 0
$$
  

$$
M2 = 31
$$
  

$$
M3 = 0
$$

Rafael Schmid, Edson Cáceres (UFMS) II Workshop de Computação Heterogênea 2 de Outubro de 2018 16 / 35

4 D F

 $298$ 

э

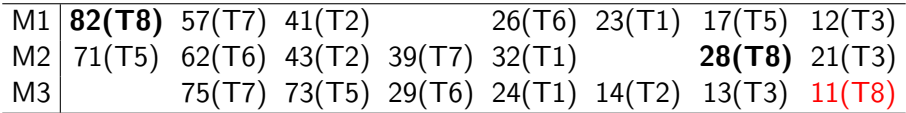

$$
M1 = 0
$$
  

$$
M2 = 31
$$
  

$$
M3 = 11
$$

Rafael Schmid, Edson Cáceres (UFMS) II Workshop de Computação Heterogênea 2 de Outubro de 2018 17 / 35

4 D F

 $\left($ 

 $298$ 

活

 $\equiv$ 

 $\sim$  $\rightarrow$ 

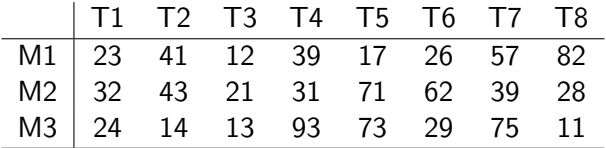

· As tarefas são distribuídas entre as máquinas sem levar em conta seus tamanhos.

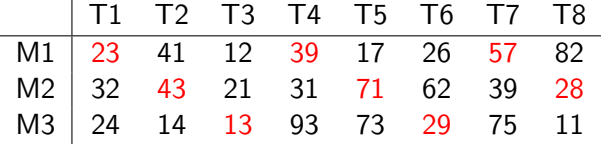

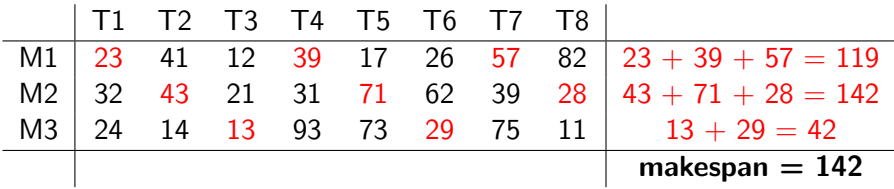

4 D F

 $298$ 

活

## <span id="page-20-0"></span>**Introdução**

## **[Algoritmos](#page-8-0)**

#### 3 [Experimentos e Resultados](#page-20-0)

- Cenário 1: Relação entre Tarefas e Máquinas Fixa
- **Cenário 2: Poder Computacional e Quantidade de Tarefas Fixos**

- O número de instruções das tarefas foram gerados aleatoriamente
- $\bullet$  O ambiente de teste utilizado é consistente.

## <span id="page-22-0"></span>**Introdução**

## **[Algoritmos](#page-8-0)**

### 3 [Experimentos e Resultados](#page-20-0)

#### • Cenário 1: Relação entre Tarefas e Máquinas Fixa

**• Cenário 2: Poder Computacional e Quantidade de Tarefas Fixos** 

## **Conclusões**

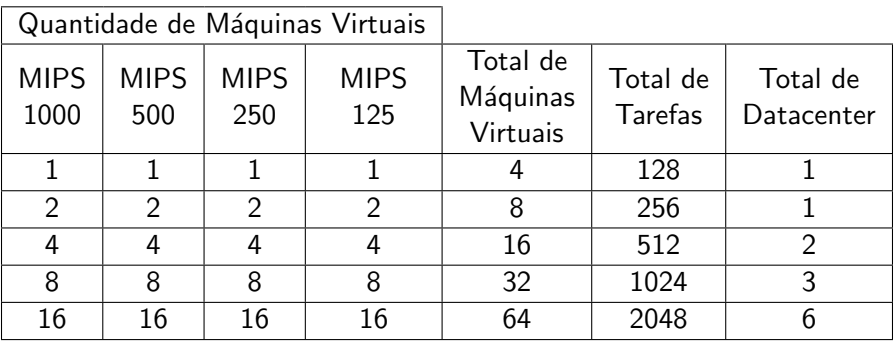

Tabela: Cenário 1: Relação entre Tarefas/Máquinas igual em todos os testes.

## Cenário 1: Relação entre Tarefas e Máquinas Fixa

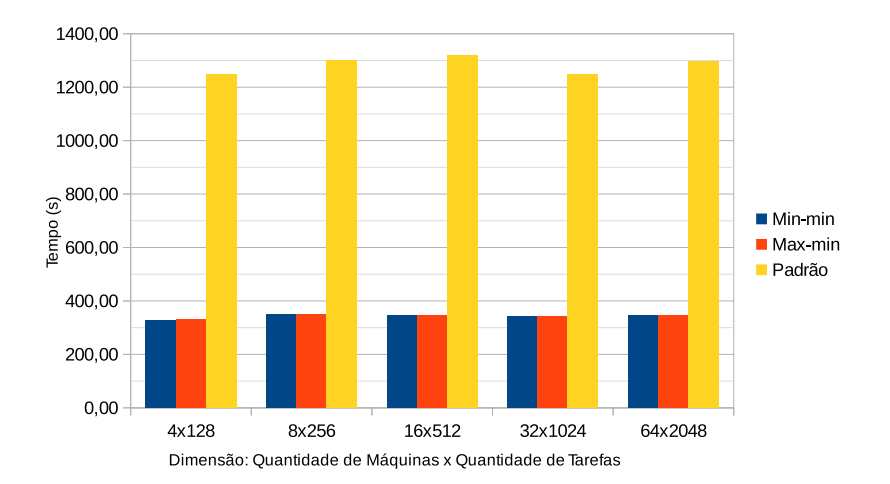

Figura: Média do Tempo de Execução de Cada Heurística para as Dimensões do Problema.

- $\bullet$  Ao manter as mesmas proporções entre tarefas e máquinas os resultados das heurísticas min-min e max-min foram semelhantes em todas as dimensões do problema.
- Então, surgiu a seguinte dúvida:
	- **As heurísticas min-min e max-min são muito afetadas se** aumentarmos a quantidade de máquinas?

## <span id="page-26-0"></span>**Introdução**

## **[Algoritmos](#page-8-0)**

### 3 [Experimentos e Resultados](#page-20-0)

- Cenário 1: Relação entre Tarefas e Máquinas Fixa
- **Cenário 2: Poder Computacional e Quantidade de Tarefas Fixos**

## **Conclusões**

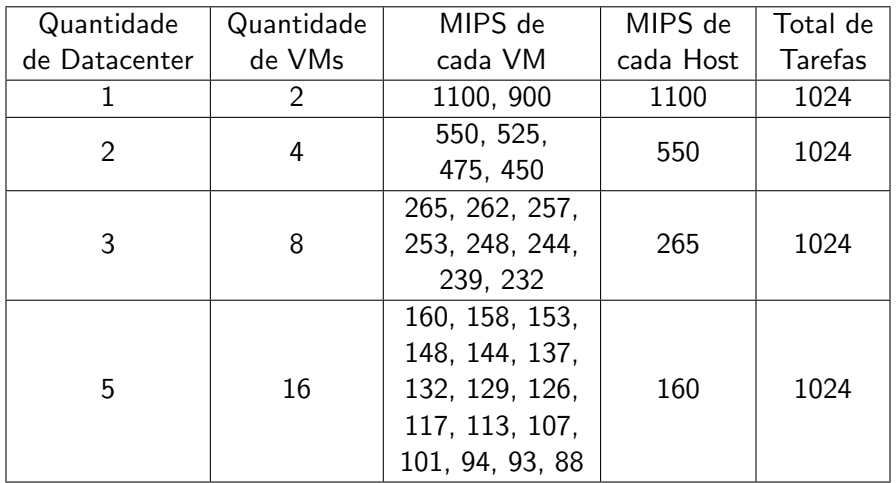

Tabela: Cenário 2: Poder computacional do ambiente e quantidade de tarefas iguais em todos os testes. Rafael Schmid, Edson Cáceres (UFMS) II Workshop de Computação Heterogênea 2 de Outubro de 2018 27 / 35

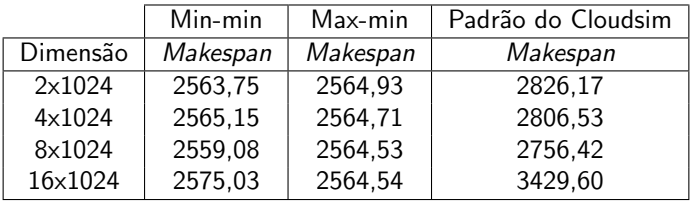

Tabela: Média e Desvio Padrão dos Makespans para cada Dimensão.

A Figura abaixo apresenta o makespan de cada VM utilizando uma entrada com 16 máquinas virtuais e 1024 tarefas.

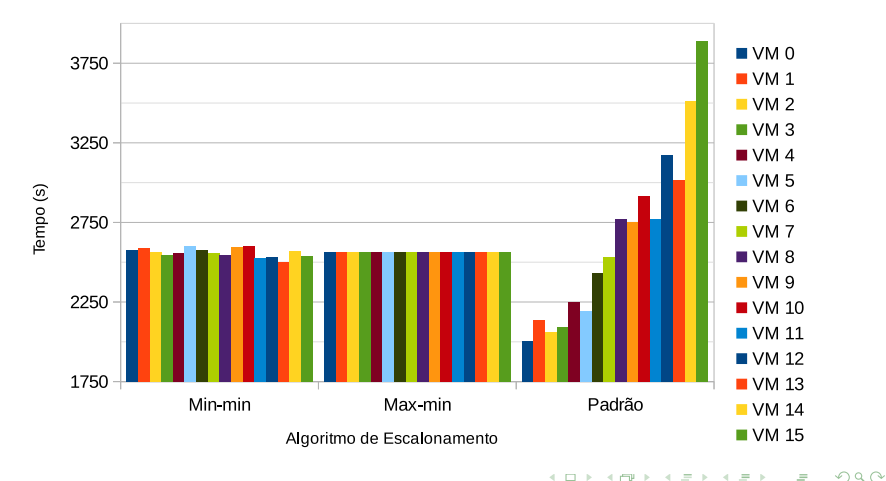

- O percentual de utilização dos datacenters foi obtido pela soma do MIPS de todas as VMs alocadas em um Datacenter dividido pelo total de MIPS dos hosts existentes nele.
- No *datacenter* 0 foram alocadas 3 VMs, com MIPS igual a: 265, 262 e 257. Esse datacenter possui 3 hosts com 265 MIPS. A utilização desse datacenter foi:  $\frac{265+262+257}{265+265+265} = 0,9862 = 98,62\%.$

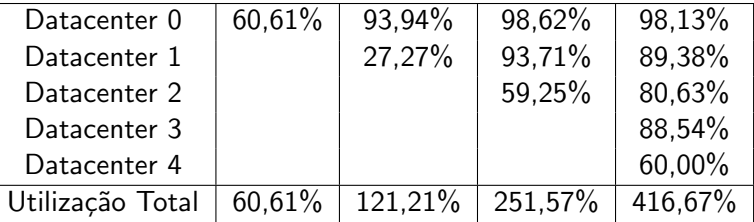

Tabela: Percentual de Utilização dos Datacenters e Preço Hipotético Sugerido

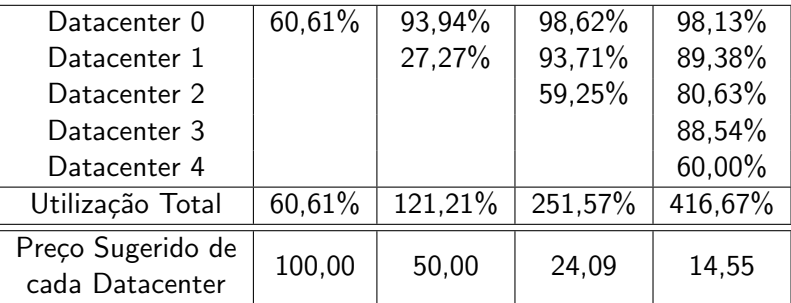

Tabela: Percentual de Utilização dos Datacenters e Preço Hipotético Sugerido

## <span id="page-32-0"></span>**Introdução**

## **[Algoritmos](#page-8-0)**

#### [Experimentos e Resultados](#page-20-0)

- Cenário 1: Relação entre Tarefas e Máquinas Fixa
- **Cenário 2: Poder Computacional e Quantidade de Tarefas Fixos**

## **Conclusões**

- Inclus˜ao do Max-min e Min-min como escalonadores nativos do Cloudsim.
- As dimensões do problema não afetou as heurísticas min-min e max-min.
- Isso é importante porque sugere ao usuário escolher o ambiente de computação em nuvem mais barato.
	- · Seja ele composto por poucas máquinas potentes ou várias máquinas mais fracas.

 $299$ 

- Simular a precificação de ambientes reais de computação em nuvem.
	- Gerar diversos cenários que identifiquem os ambientes mais indicados para cada dimens˜ao do problema.
- **Efetuar testes em ambientes:** 
	- **a** Inconsistentes
	- Com grande divergência no tamanho das tarefas
	- Com grande divergência no desempenho das máquinas.

### <span id="page-35-0"></span>Obrigado!

4日下

∢ 母 b. ≈ ×  $\blacktriangleleft$  重

э þ.  $298$